?转载作者:量化金融分析师纤

北交所(北京证券交易所)上市的股票

可以在证券商的交易软件上查看,也可以登录"北京证券交易所"官网查看,查看 方式不同路径也不相同。

第一种方法,投资者可以在证券商的交易软件PC端,也可以在证券商官方的手机A PP里查看已经上市的北交所股票个股行情和盘中的走势。

如:在东方财富

AP

P里的

"全部功能

"菜单下的"北交所掘

金"就能查看已经在北交上市的全部股票代码、名称和股价。

最近使用

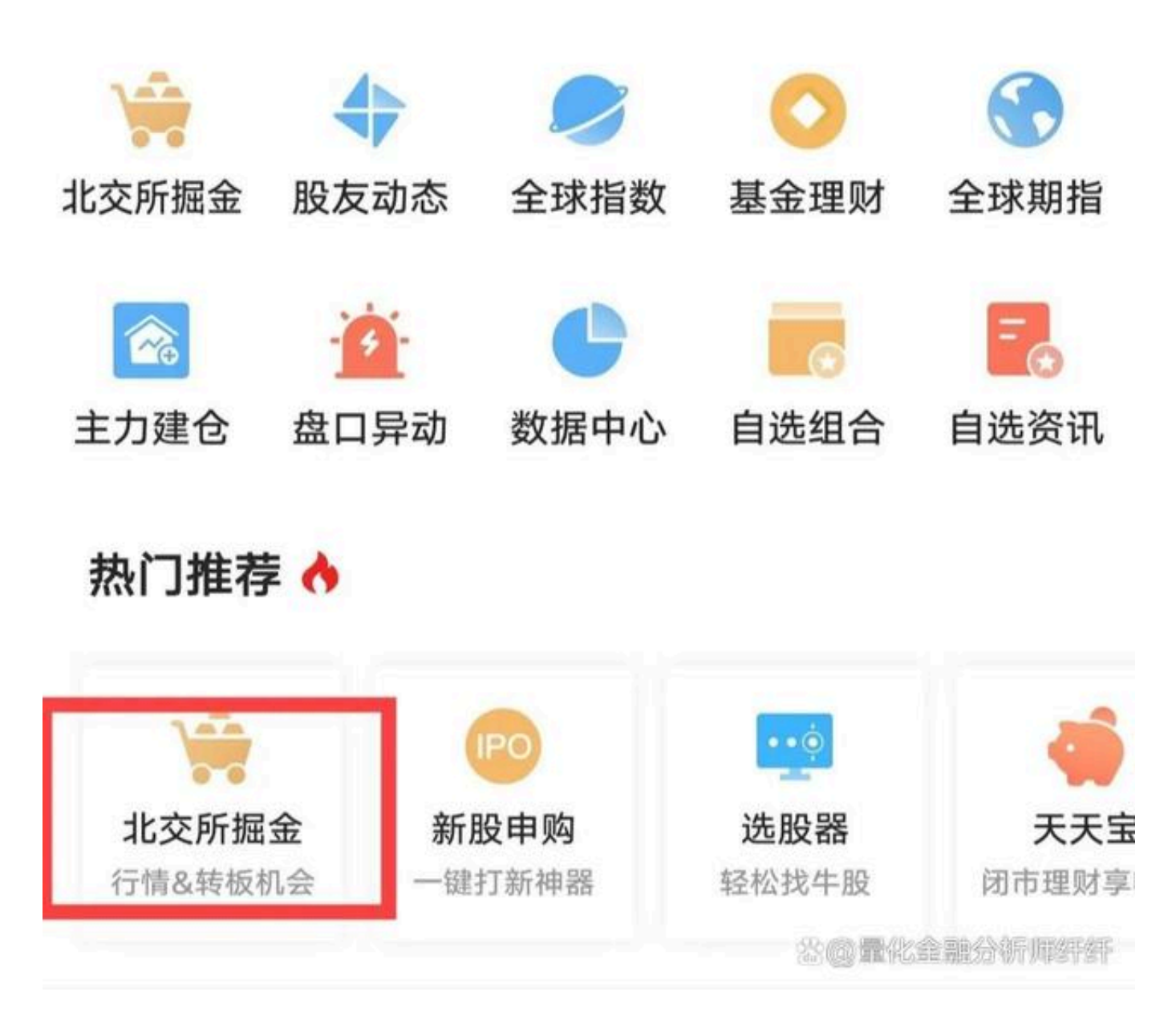

## ?第二种方法,投资者可以在"北京证券交易所"官网首页左侧的"产品"子菜单 "股票列表"查看已经在北交所上市的股票,股票代码、名称和股价。

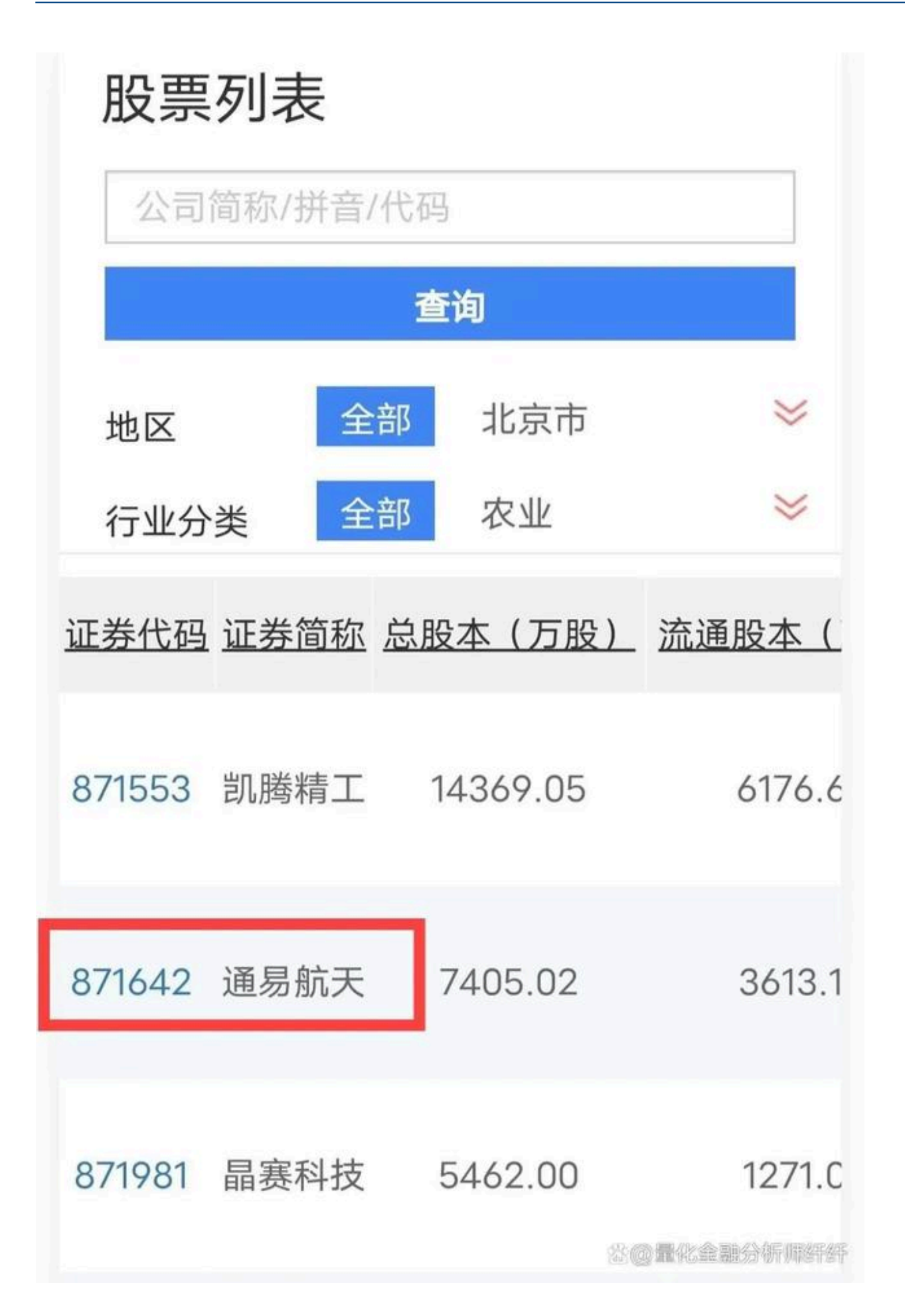

?以上图片不作为投资参考

虽然在北交所上市的股票都是挑选

出来的精选层概念股

,但建议投资者用第一个方法仔细查看每一只股票的详细资料,持有该股的股东情 况,该企业未来增长率的体现,未来成长性好,是否有投资价值。

投资者看盘

除了要挑选自已心仪的股票进行购买,还可以在交易时间段看盘动的股价动态,通 过K线形态、该股的换手率

、分时股价、资金流量等各项实时

指标,再配合大盘

和公司的经营情况分析股价的趋势,以达到追求投资的利润最大化。

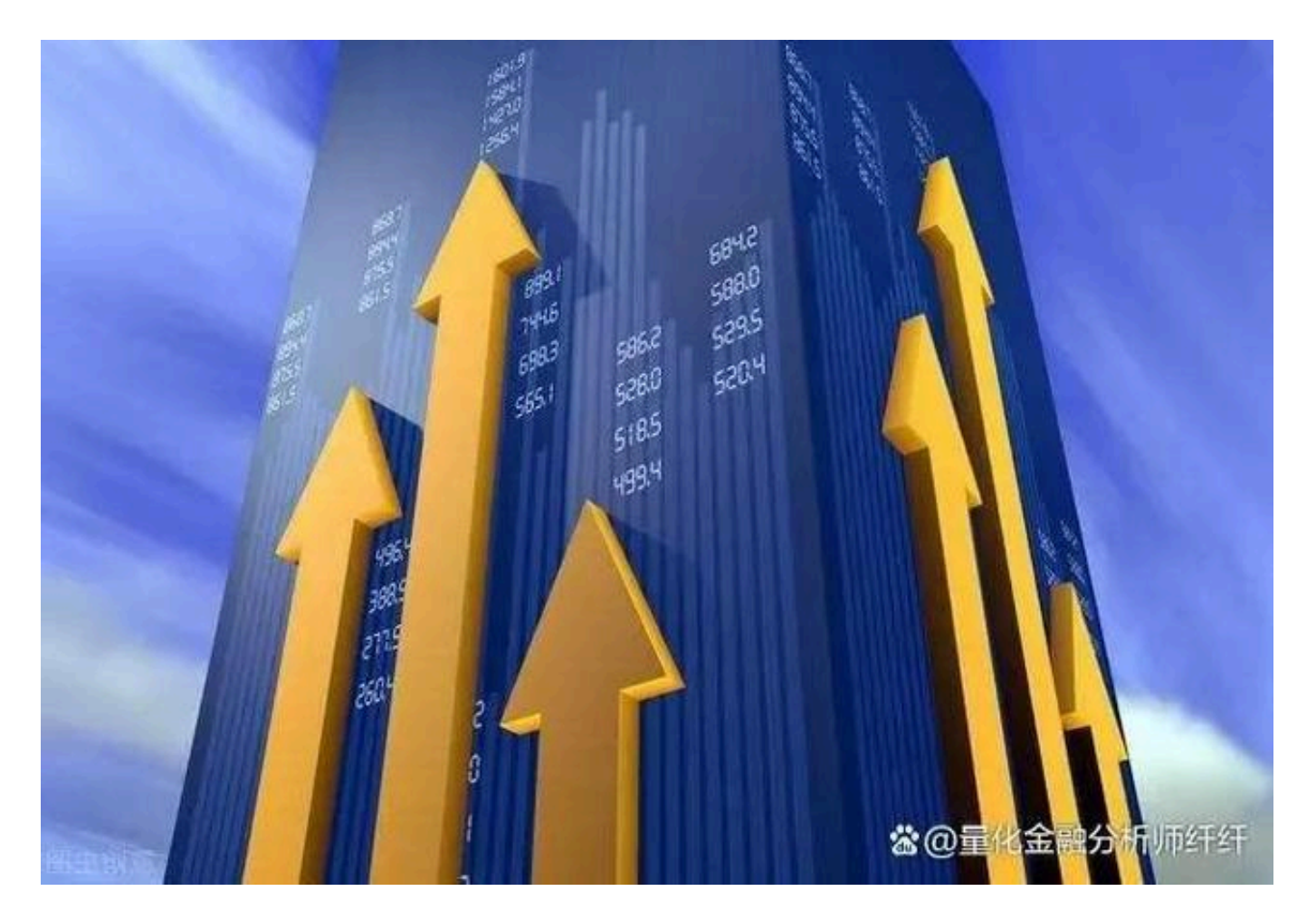

前,在

北交所上市的

股票已经从最初上市的81

只增长到现在的85只,这些有专精特新

的概念,除了有70多只股票是在新三板7000多家企业的优选出来平移到北交所的 精选层,只有少部分股票是在北交所审核过会的新股。

虽然开通北交所的门槛比较高,但我们的资深老股民一般都能达到这个硬性条件, 希望在2022年,A股的股民们都能在股市的投资中赚得盘满钵满!